# New Computer Technology in Education

NEW YORK INTERNATIONAL TECHNOLOGY INSTITUTE

TROITS **HTO-TpomIK**  $2000$ 

Материалы XX Международной конференции

«Применение новых технологий в образовании»

> 26-27 июня 2009 г. Троицк

Министерство образования и науки РФ

Федеральное агенство по образованию

Министерство образования Московской области

Автономная некоммерческая организация «Информационные технологии в образовании»

Центр новых педагогических технологий

Московский областной общественный фонд новых технологий в образовании «Байтик»

Computer Using Educators Inc., USA

**Материалы XX Международной конференции** 

# **Применение новых технологий в образовании**

**26 - 27 июня 2009 г.** 

**Троицк** 

Материалы XX Международной конференции «Применение новых технологий в образовании», 26 - 27 июня 2009г. г.Троицк, Московской области - ГОУ ДПО "Центр новых педагогических технологий" Московской области, МОО Фонд новых технологий в образовании «Байтик». В материалах сборника традиционной конференции в Троицке Московской области рассмотрены проблемы, касающиеся разработки программного обеспечения для образовательных целей, учебной информатики, дистанционного обучения, работы в сети Интернет, новых методик преподавания и др., основой которых являются компьютерные технологии. Книга будет полезна педагогам, преподавателям и специалистам, использующим информационные технологии в детских дошкольных учреждениях, средней, средней специальной и высшей школах.

#### **Научно-методическое издание**

# МАТЕРИАЛЫ XX МЕЖДУНАРОДНОЙ КОНФЕРЕНЦИИ «Применение новых технологий в образовании»

26 -27 июня 2009г.

# ТРОИЦК

## Редакционная группа: Алексеев М.Ю., Алексеева О.С, Золотова СИ., Киревнина Е.И., Кузькина Т.П., Митрофанова Н.П..

### Эскиз эмблемы на обложке:  $\overline{\text{I}}$ отов В.К.

Сдано в набор 01.06.09. Подписано к печати 15.06.09. Формат 60x84/16. Гарнитура «Таймс». Печать офсетная. Тираж 450 экз. Заказ № 3123.

ЦНПТ, МОО фонд новых технологий в образовании «Байтик», 142190, Московская обл., г.Троицк, Сиреневый б-р., 11.

Отпечатано с готового оригинал-макета в типографии издательства «Тровант», 142190, Московская обл., г.Троицк, микрорайон «В», д.52. Тел. (495) 775 4335, (496) 750 2181.

ISBN 978-5-89513-160-2

#### СИСТЕМА ДИСТАНЦИОННОГО ОБУЧЕНИЯ В МОСКОВСКОМ ГОРОДСКОМ ПСИХОЛОГО-ПЕДАГОГИЧЕСКОМ УНИВЕРСИТЕТЕ Куликова Т.Н. 213 ИНФОРМАЦИОННЫЕ ТЕХНОЛОГИИ В ПРОЦЕССЕ ОБУЧЕНИЯ ФИЗИКЕ Лазарев А.Н.  $214$ ПРИМЕНЕНИЕ ИКТ НА УРОКАХ В НАЧАЛЬНОЙ ШКОЛЕ Лазарева В.Г. 216 НЕЙРОИНФОРМАЦИОННЫЕ ТЕХНОЛОГИИ И ОБРАЗОВАТЕЛЬНЫЙ ПРОЦЕСС Лапкин А.В., Руанет В.В., Хетагурова А.К. 218 ПРИМЕНЕНИЕ МЕТОДОЛОГИИ ОБЪЕКТНО-ОРИЕНТИРОВАННОГО АНАЛИЗА И ПРОЕКТИРОВАНИЯ В РАЗРАБОТКЕ МОДЕЛЕЙ ИНФОРМАЦИОННЫХ СИСТЕМ Ларина Ю.А. 219 ИНТЕГРАЦИЯ ВОЗМОЖНОСТЕЙ ИНТЕРНЕТА В УРОКИ ИНОСТРАННОГО ЯЗЫКА Лебедев В.В. учитель английского языка 221 МУЛЬТИМЕДИА И ИНТЕРАКТИВ В ПРЕПОДАВАНИИ ФИЗИКИ. ИЗ ОПЫТА РАБОТЫ Левочкина Т.В. 223 МЕЖДУНАРОДНЫЙ ИНТЕРНЕТ ПРОЕКТ КАК СПОСОБ РАСКРЫТИЯ ТВОРЧЕСКОГО ПОТЕНЦИАЛА ЛИЧНОСТИ УЧЕНИКА Лепешкина Т.Г. 225 ТЕХНОЛОГИЯ Е-ПОРТФОЛИО В ДЕМОНСТРАЦИИ И ОЦЕНИВАНИИ ОБРАЗОВАТЕЛЬНЫХ ДОСТИЖЕНИЙ БАКАЛАВРОВ Лукьянова О.А., Смолянинова О.Г. 228 КОМПЬЮТЕРНЫЕ ТЕХНОЛОГИИ В ПОДГОТОВКЕ МАШИНОСТРОИТЕЛЕЙ Мазеин П.Г. 231 МОДЕЛИРОВАНИЕ ТЕПЛОПРОВОДНОСТИ В ГАЗАХ ПА ПЭВМ Майер Р.В. 233 ОБРАЗОВАТЕЛЬНАЯ ПРОГРАММА « ХИМИЯ НА КОМПЬЮТЕРЕ» Маликова Ж.Г. 235 ИСПОЛЬЗОВАНИЕ ПРЕЗЕНТАЦИЙ НА УРОКАХ В НАЧАЛЬНОЙ ШКОЛЕ Маркова Н.К. 237 ПЕДАГОГИЧЕСКИЕ ЦЕЛИ РАЗВИТИЯ ОБЩЕГО МАТЕМАТИЧЕСКОГО ОБРАЗОВАНИЯ С ИСПОЛЬЗОВАНИЕМ СРЕДСТВ ИНФОРМАЦИОННЫХ И КОММУНИКАЦИОННЫХ ТЕХНОЛОГИЙ Мартиросян Л.П. 239 ПРИНЦИПЫ СОЗДАНИЯ СИСТЕМЫ УПРАВЛЕНИЯ УЧЕБНЫМ ПРОЦЕССОМ С ИСПОЛЬЗОВАНИЕМ НЕЧЕТКИХ НЕЙРОННЫХ СЕТЕЙ Марухина М.В. 242 ОПЫТ ПРОВЕДЕНИЯ ВИРТУАЛЬНОГО ЭКЗАМЕНА ПО ТЕОРИИ ЛИТЕРАТУРЫ В СРЕДЕ WIKI Матюшкин А. В. 243 АКАДЕМИЧЕСКОЕ ИНТЕРНЕТ-ИЗОБРЕТАТЕЛЬСТВО Мельников Б.С. 245 УРОКИ ИНФОРМАЦИОННОЙ ПОДДЕРЖКИ В НАЧАЛЬНОЙ ШКОЛЕ Михайлова Г.А. 247 ТЕХНОЛОГИЧЕСКИЕ И ПСИХОЛОГИЧЕСКИЕ АСПЕКТЫ РАЗРАБОТКИ ЦОР ДЛЯ ПОДЕРЖКИ ПОДГОТОВКИ К ЕГЭ ПО ФИЗИКЕ Москалев А.Н., Никулова Г.А. 249 ИСПОЛЬЗОВАНИЕ ИНФОРМАЦИОННЫХ ТЕХНОЛОГИЙ ПРИ ОБУЧЕНИИ СТУДЕНТОВ ГУМАНИТАРНЫХ ФАКУЛЬТЕТОВ ПЕДАГОГИЧЕСКИХ ВУЗОВ Нейверт Ю.В., Пушкарева Т.П. 250

 $K$ осачев С.Л. 212

#### *Содержание*

#### **ТЕХНОЛОГИЯ Е-ПОРТФОЛИО В ДЕМОНСТРАЦИИ И ОЦЕНИВАНИИ ОБРАЗОВАТЕЛЬНЫХ ДОСТИЖЕНИЙ БАКАЛАВРОВ**

#### **Лукьянова О.А. ([koroleva-sna@ya.ru\)](mailto:koroleva-sna@ya.ru), Смолянинова О.Г. ([smololga@mail.ru\)](mailto:smololga@mail.ru)**

*Сибирский федеральный университет (СФУ), г. Красноярск* 

#### **Аннотация**

В докладе описывается процедура качественного оценивания через рефлексивный раздел электронного портфолио студента. Такой метод аутентичного оценивания является более эффективным, ориентированный на оценку компетентностей в условиях информатизации образования.

Исследование выполнено при финансовой поддержке РГНФ в рамках проекта «Формирование информационно-коммуникативной компетентности бакалавров/магистров педагогики на основе мультимедиа-технологий в информационно-образовательной среде вуза» (проект № 08-06-00736а).

Учреждениям высшего образования для обеспечения собственной конкурентоспособности на рынке образовательных услуг приходится разрабатывать новые способы обучения и оценивания достижений студентов, для востребованности своих выпускников на рынке труда.

В то же время работодатель осознает необходимость постоянного повышения уровня компетентностей своих работников.

Технология электронного портфолио может удовлетворять запросам, как высшего учебного заведения,так и работодателя.

Электронный портфолио - это представление достоверных и разнообразных данных (выбранных из большого архива) демонстрирующих достижения индивидуума (или организации) за определенный период времени, отобранных на основе рефлексивного анализа и презентуемых одной или нескольким целевым аудиториям в зависимости от конкретной цели, преследуемой индивидуумом (или организацией) [1].

По мнению Beetham е-портфолио в вузе может использоваться для: оценки обучения, презентации и профессионального развития (Beetham, 2004).

При использовании электронного портфолио в процессе обучения, у студентов появляется реальная возможность демонстрации своих достижений: академических, научных, профессиональны, личных. Помимо этого возможно представление собственной рефлексии, жизненных планов, самооценки, самоанализ ресурсов.

Рефлексивный раздел портфолио позволяет включить студента в процесс оценивания и повышает ответственность за результаты обучения в вузе. Помимо презентации своих профессиональных достижений при использовании электронного портфолио происходит также анализ и рефлексия своих достижений и целей, что является очень важным для личностного развития каждого.

При использовании электронного портфолио для аттестации и аккредитации всего образовательного учреждения становится актуальным представление отдельных достоверных артефактов студентов и преподавателей на уровне всего образовательного учреждения, демонстрация научно-образовательных достижений учебного заведения, представление коллективного развития образовательных достижений студентов. При использовании данного метода аккредитация становится более прозрачной, руководство объективно оценивает степень готовности учебного заведения к рубежному контролю.

Наше исследование направлено на изучение возможностей использования рефлексивного раздела электронного портфолио студента для качественного оценивания его образовательных достижений (на примере бакалавров направления 050700 «Педагогика» Института педагогики, психологии и социологии СФУ).

Наиболее целесообразно использовать метод е-портфолио в вузе уже на первых курсах для возможности прослеживания динамики развития студента в течении всех лет обучения.

В связи с этим, на протяжении двух последних лет мы предлагаем студентам первого курса направления «Педагогика» разработать и презентовать собственный электронный портфолио.

В первый год проведения эксперимента по внедрению метода е-портфолио студентам была представлена минимальная структура портфолио, все остальное зависело от фантазии учащегося.

Структура портфолио была достаточно проста:

- 1. Резюме
- 2. Приветствие
- 3. Рефлексивный отчет по ОДИ
- 4. Контакты

В результате не каждый студент смог организовать свое электронное рабочее пространство так, чтобы представить весь спектр академических достижений и элементы рефлексивного отдела. Тем не менее, были созданы простые электронные портфолио, действительно отражавшие особенности его создателя.

В текущем учебном году при проведении эксперимента по внедрению метода епортфолио на первом курсе бакалавров направления «Педагогика» была определена развернутая структура е-портфолио бакалавра педагогики. Проводилась дискуссия в группе по перспективам, рискам и проблемам использования е-портфолио в обучении и оценивании.

Организационная схема внедрения е-портфолио состояла из нескольких этапов.

Первый этап по презентации метода портфолио был осуществлен во время организационно-деятельностной игры «Освоение образовательного пространства», ежегодно проводимой на психолого-педагогическом факультете Института педагогики, психологии и социологии СФУ. Для участия в игре студентам необходимо было написать миф о своей будущей профессии. Затем, непосредственно на игре ребята создавали новый миф, объединившись по позициям. В ходе игры проходило обсуждение позиций в профессиональном сообществе, представленном преподавателями, магистрантами, аспирантами и игротехниками. Особенностью данной игры из года в год является то, что студентам не предлагается конкретного единственно верного способа действий, для достижения результата участнику игры необходимо принять на себя роль, которую он сам выбирает и действовать из заявленной позиции. Такая организация игры учит студентов мыслить и рефлектировать свои действия, анализировать результаты, находить дефициты ресурсов. Именно таким способом начинается понимание феномена рефлексии у бакалавров направления «Педагогика» первого курса нашего института.

По завершению игры студентам было необходимо написать рефлексивный отчет по примерной схеме. Понимая, что овладеть техникой рефлексии за столь короткий промежуток времени невозможно бакалаврам предлагалось развитие рефлексивного отдела е-портфолио в течение всего курса. Предполагалось включение рефлексивных материалов по отдельным предметам информационного цикла дисциплин.

Особое внимание уделяется рефлексивному разделу портфолио, в котором студент сможет проанализировать свои успехи и неудачи, дать характеристику тем курсам, которые ему предлагаются программой для изучения.

Для мотивации студента на представление академических достижений в структуру епортфолио были включены отчеты по дисциплинам обязательным для изучения. Студенту для получения итоговой оценки по курсам «Информационно-коммуникационные технологии в образовании», «Мультимедиа-технологии в образовании» и «Введение в педагогическую деятельность» необходимо представить артефакты в раздел достижения и выполненные задания путем представления их в индивидуальном е-портфолио. Подобное представление результатов не противоречит программам данных курсов и не выходит за рамки государственного стандарта.

*Секция 2* 

 $C$ туденту предлагается следующая структура его электронного портфолио:

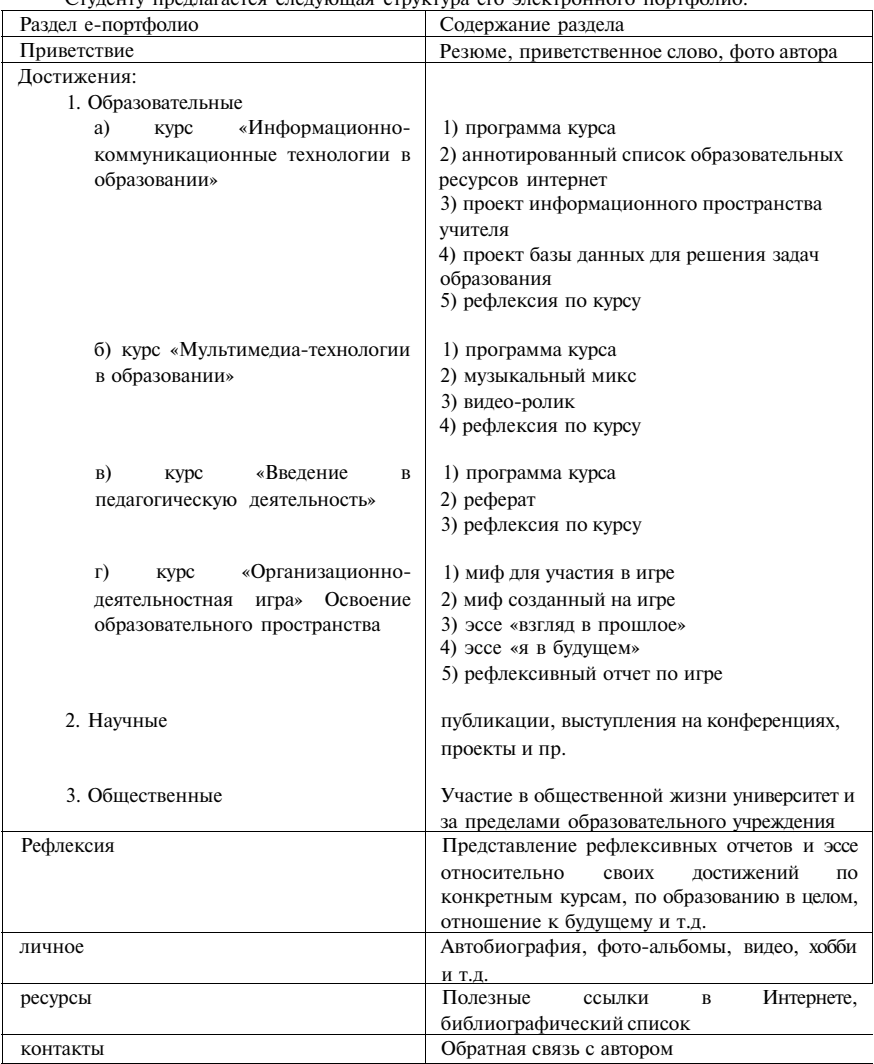

Электронные портфолио студентов представлены на официальном сайте Института педагогики, психологии и социологии [www.ipps.institute.sfu-kras.ru.](http://www.ipps.institute.sfu-kras.ru)

Среди студентов было проведено анкетирования о целесообразности внедрения метода е-портфолио, в результате которого выяснилось, что благодаря методу е-портфолио стала более доступной и объективной внешняя экспертная оценка образовательных достижений, обнаружение и рефлексия образовательных трудностей, понимание значимости освоения отдельных учебных дисциплин для профессиональной подготовки. Также, благодаря

созданию и демонстрации электронного портфолио, 75% студентов отметили повышение уровня самооценки, 80% - повышение своих презентационных навыков. 90% респондентов отметили ценным возможность благодаря рефлексивному разделу электронного портфолио находить пути преодоления собственных образовательных трудностей. Единогласно отмечено развитие умения работать с информацией, презентовать себя перед аудиторией. 70% студентов отметили значимость е-портфолио для развития профессиональных компетентностей.

В результате нашего исследования:

1. созданы е-портфолио студентов первого курса, которые будут развиваться на протяжении всего обучения в университете, демонстрируя прогресс каждого студента.

2. благодаря включению в е-портфолио рефлексивного раздела изменится процедура оценивания студентов. В процедуру оценивания включены не только количественные по формальным признакам (сделал/не сделал, сдал/не сдал), но и по качественные характеристики (степень усвоения материала, оценка полезности, собственная оценка своих достижений в рамках курса, качество образования, стадия сформированное™ компетенций и т.д.).

3. в результате внедрения технологии е-портфолио студента обеспечивается повышение самооценки и конкурентоспособности в обществе.

#### **Литература**

1. Serge Ravet. Memorandum of Understanding: ePortfolio for all. - 2008. [http://www.eife](http://www.eife-)l.org/activities/campaigns/epmou

#### **КОМПЬЮТЕРНЫЕ ТЕХНОЛОГИИ В ПОДГОТОВКЕ МАШИНОСТРОИТЕЛЕЙ Мазеин П.Г. ([mpg2@mail.ru\)](mailto:mpg2@mail.ru)**

*Южно-Уральский государственный университет (ЮУрГУ), г. Челябинск* 

#### **Аннотация**

Рассмотрены программное обеспечение и оборудование с компьютерным управлением, созданное в ЮУрГУ для профессиональной подготовки машиностроителей, показаны их возможности для начальной и других уровней подготовки.

Профессиональная подготовка машиностроителя включает дисциплины требующие для их освоения (получение представлений, знаний, умений, навыков) использование всех видов образовательных средств, в том числе, информационных технологий в виде 3D моделей технологического и вспомогательного оборудования, компьютерных имитаторов и тренажеров, анимационных и видеороликов, а также специального учебного оборудования с компьютерным управлением. В Южно—Уральском государственном университете созданы следующие учебные средства: 3D модели оборудования с ЧПУ и их узлов, анимационные ролики по технологическим процессам и станкам с ЧПУ, компьютерные имитаторы станков и устройств с ЧПУ, система визуализации универсально—сборных станочных приспособлений, реальные настольные учебные и учебно—производственные станки с ЧПУ, роботы, ГПС, ГПМ, автоматизированные сборочные комплексы с транспортной системой и техническим зрением (рис.1), . Анимационные ролики по технологическим процессам и механизмам используются при изучении курсов "Технология конструкционных материалов", "Технология машиностроения", "Оборудование машиностроительных производств" и "Оборудование автоматизированных производств". Компьютерные имитаторы (эмуляторы) устройств ЧПУ, станков с ЧПУ позволяют выполнить программирование и наладку станка, а также обработку виртуальной детали по введенной вручную или выполненной в САМ системе управляющей программе и используются для изучения программирования и наладки станков с ЧПУ при подготовке технологовпрограммистов, тренажа операторов и наладчиков станков с ЧПУ. Созданное оборудование: учебный токарный станок с компьютерным управлением и револьверной головкой учебный